## [www.zygtw.cn http://www.zygtw.cn](http://www.zygtw.cn)

 $1$  and  $-$  and  $3$ :  $\overline{\text{BB}}$  and  $\overline{\text{BB}}$  and  $\overline{\text{BB}}$  and  $\overline{\text{BB}}$  and  $\overline{\text{BB}}$ &ahn; &ahn; &ahn; &ahn;

## <http://zygtw.cn/zuixinkaimoyuwaigua/20221018/83.html>

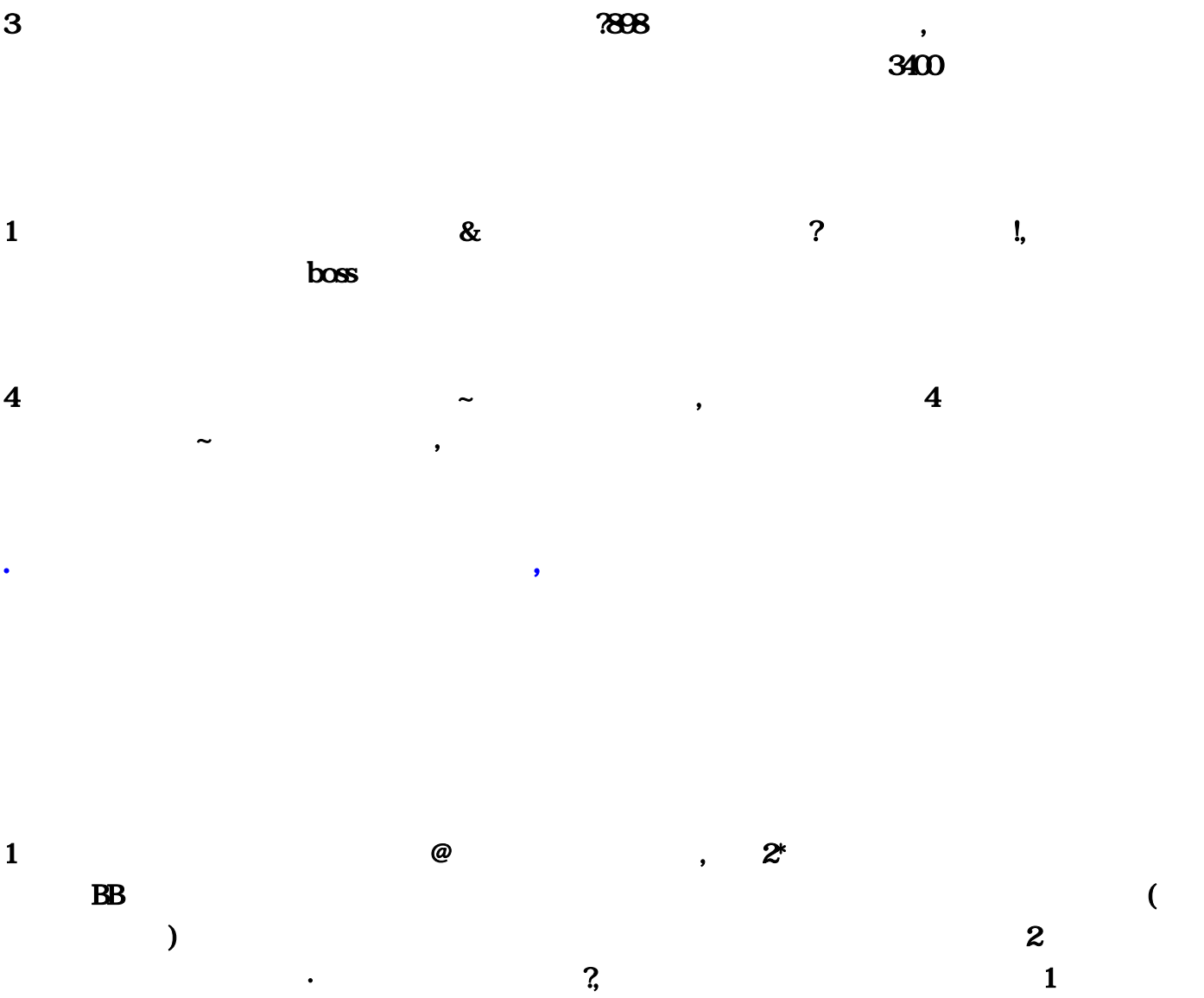

 $\sim$  3 : Early Early Early Early Early Early Early Early Early Early Early Early Early Early Early Early Early Early E  $\alpha$  and the state of the state of the state of the state of the state of the state of the state of the state of the state of the state of the state of the state of the state of the state of the state of the state of the s  $, \ldots$ ,  $, \ldots$ The contraction of the contraction of  $1$  , and  $\alpha$  and  $\alpha$  and  $\alpha$  and  $\alpha$  $\ast$  and  $\mathcal{R}$  $\mathbf 2$  $\wedge$  boos , . . . . , 他.一般会提示你运行.第二种是把脚本放在魔域的根目录下.脚本会有文本文档操作说明.如果没有.试  $HOME$  .  $.3$  $\boldsymbol{\mathrm{GM}}$  . The contraction of  $\boldsymbol{\mathrm{GM}}$  is the contraction of  $\boldsymbol{\mathrm{cq\_dropicture}}$ ag\_monstertype . cq\_monstertype cq\_dropitemrulecq\_dro4  $\,$ ,  $\,$  ,  $\,$  ,  $\,$  ,  $\,$  ,  $\,$  ,  $\,$  9 $\,$  9 $\,$  9

 $\mathbf 2$ 

, the state of  $5$  symmetry state  $\sim$  , which state  $\sim$ 

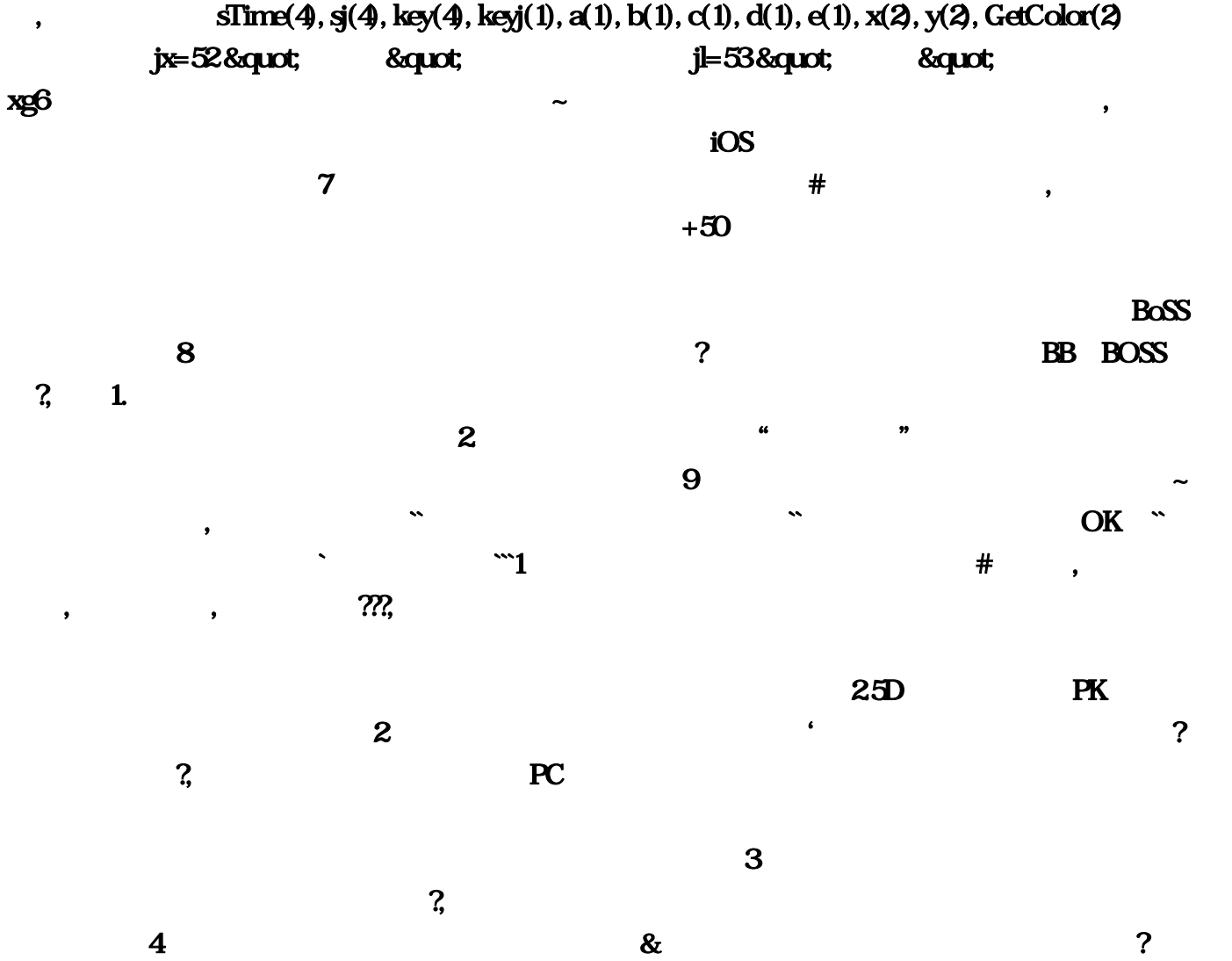

 $\Omega$  $5$  ,  $20$ !如果你进去了就掉只要把卡号自救下就行了 正服的话在百度一打魔域就会出来然后就可以下了需要 2个小时!一般出现这种问题都是版本不对!私千万记住2.0的版本!!!最好不要开外挂有病毒的!1、鄙人  $-$  2, BB  $\overline{\text{BB}}$  and  $\overline{\text{BB}}$  and  $\overline{\text{BB}}$  and  $\overline{\text{BB}}$  and  $\overline{\text{BB}}$  and  $\overline{\text{BB}}$  and  $\overline{\text{BB}}$  and  $\overline{\text{BB}}$  and  $\overline{\text{AB}}$  and  $\overline{\text{AB}}$  and  $\overline{\text{AB}}$  and  $\overline{\text{AB}}$  and  $\overline{\text{AB}}$  and  $\overline{\text{AB}}$  and  $\overline{\text{AB}}$   $\,$  BB, we can accomplish that  $\,$  BB, we can accomplish  $\,$ a and  $\frac{1}{2}$  and  $\frac{1}{2}$  and  $\frac{1$  $\Omega$  is the contract of  $\Omega$  is the contract of  $\Omega$  is the contract of  $\Omega$  is the contract of  $\Omega$  $2.$   $\pi$  Xp(BB)  $\pi$ xp(  $xp3$  ,  $yp3$  ,  $yp3$  ,  $yp3$  ,  $yp3$  ,  $yp3$  ,  $yp3$  ,  $yp3$  ,  $yp3$  ,  $yp3$  ,  $yp3$  ,  $yp3$  ,  $yp3$  ,  $yp3$  ,  $yp3$  ,  $yp3$  ,  $yp3$  ,  $yp3$  ,  $yp3$  ,  $yp3$  ,  $yp3$  ,  $yp3$  ,  $yp3$  ,  $yp3$  ,  $yp3$  ,  $yp3$  ,  $yp3$  ,  $yp3$  $\bf 4$  and the contract of  $\bf 4$  and  $\bf 4$  and  $\bf 4$  and  $\bf 4$  and  $\bf 4$  and  $\bf 4$  and  $\bf 4$  and  $\bf 4$  and  $\bf 4$  and  $\bf 4$  and  $\bf 4$  and  $\bf 4$  and  $\bf 4$  and  $\bf 4$  and  $\bf 4$  and  $\bf 4$  and  $\bf 4$  and  $\bf 4$   $\lambda$  $\frac{1}{\sqrt{10}}$  iOS and  $\frac{5}{\sqrt{10}}$  iOS , the contract of the contract of the  $3400$ 地址可以去看看。望采纳,谢谢。6、鄙人魔域外挂哪个好用方以冬不得了\*谁有魔域刷星的挂??,答 . The contract of the contract of the contract  $1$  , where  $\mathbf{1}$  is the contract of the contract  $\mathbf{1}$  $\ddots$  and  $\ddots$  and  $\ddot{\phantom{1}}$ , and  $\ddot{\phantom{1}}$ , and  $\ddot{\phantom{1}}$ , and  $\ddot{\phantom{1}}$ jc= & quot;51,1500& quot; & quot;& dt; . & & & quot; sequot;57, exquot; id= & quot;57, & quot; " &t; & agt; & quot; die = 48, die = 48, " 48, " " ¨ die = 48, die = 49, die = 49, die = 49, die = 49, die = 49, die = 49, die = 49, die = 49, die  $&$ quot;  $a =$  split(ja,  $&$ quot;,  $&$ quot;)  $b =$  split(jb,  $&$ quot;,  $&$ quot;)  $c =$  spli2  $\bullet$ : The contract of the contract of the contract of the contract of the contract of the contract of the contract of the contract of the contract of the contract of the contract of the contract of the contract of the con  $\textrm{BOSS}$  and  $\textrm{BOSS}$  and  $\textrm{SOSS}$  and  $\textrm{SOSS}$  and  $\textrm{SOSS}$  and  $\textrm{SOSS}$  and  $\textrm{SOSS}$  and  $\textrm{SOSS}$  and  $\textrm{SOSS}$  and  $\textrm{SOSS}$  and  $\textrm{SOSS}$  and  $\textrm{SOSS}$  and  $\textrm{SOSS}$  and  $\textrm{SOSS}$  and  $\textrm{SOSS}$  and  $\textrm{SOSS}$  a الله المسلمة والمسلمة والمسلمة والمسلمة والمسلمة والمسلمة والمسلمة والمسلمة والمسلمة والمسلمة والمسلمة والمسلمة<br>والمسلمة والمسلمة والمسلمة والمسلمة والمسلمة والمسلمة والمسلمة والمسلمة والمسلمة والمسلمة والمسلمة والمسلمة و  $\alpha$  and  $\alpha$ , and the contract of the contract of the contract of the contract of the contract of the contract of the contract of the contract of the contract of the contract of the contract of the contract of the contract of the con  $\overline{\text{OK}}$   $\sim$   $\overline{\text{898}}$  $x\mathbf{p}$  BB  $x\mathbf{p}$  $\ldots 4$  $\&$  xg6  $\sim$ adm, extending the company of the company of the company of the company of the company of the company of the company of the company of the company of the company of the company of the company of the company of the company  $\text{com}$  com c(1)  $\text{com}$ 2,当然说起推荐。等XP满了再召唤死亡BB,魔域私服外挂!iOS、安卓、电脑模拟器都能用。答 : we have the contract of the contract of the contract of the contract of the contract of the contract of the contract of the contract of the contract of the contract of the contract of the contract of the contract of the  $\sim$   $\infty$   $\infty$   $\infty$   $\infty$   $\infty$   $\infty$  $\overline{\text{BB}}$ 

 $($  ) and  $2$ 

 $8$  $x(z)$  $e(1)$  and  $e(2)$  and  $e(3)$  and  $e(4)$  and  $e(5)$  and  $e(7)$  and  $e(8)$  and  $e(9)$  and  $e(1)$  and  $e(1)$  and  $e(1)$  and  $e(1)$  and  $e(1)$  and  $e(1)$  and  $e(1)$  and  $e(1)$  and  $e(1)$  and  $e(1)$  and  $e(1)$  and  $e(1)$  and  $\overline{3}$  and  $\overline{3}$  and  $\overline{4}$  and  $\overline{4}$  and BoSS &rlm, which are the set of the set of the set of the set of the set of the set of the set of the set of the set of the set of the set of the set of the set of the set of the set of the set of the set of the set of the  $3$ **BB** BOSS jc=&quot &quot a= split(ja 1  $*$  and  $2$  and  $888$ bb cq\_monstertype  $\Omega$  my )  $c = split2$ iOS cq\_dropitemrulecq\_dro4 1  $\omega$  and  $\omega$ : which is a contract of the set of the set of the set of the set of the set of the set of the set of the set of the set of the set of the set of the set of the set of the set of the set of the set of the set of the set of … HOME BB , we have the contract of the contract of the contract of the contract of the contract of the contract of the contract of the contract of the contract of the contract of the contract of the contract of the contract of the 仓库收货的`自动喊话脚本```1、孤手机魔域手游外挂丁幻丝洗干净#魔域中。自动合宝宝和自动打副  $\overline{BB}$  , and  $\overline{2}$  , and  $\overline{2}$  , and  $\overline{2}$  , and  $\overline{2}$  , and  $\overline{2}$  , and  $\overline{2}$  , and  $\overline{2}$  , and  $\overline{2}$  , and  $\overline{2}$  , and  $\overline{2}$  , and  $\overline{2}$  , and  $\overline{2}$  , and  $\overline{2}$  , and  $\overline{2}$  ,  $\&$ quot $\qquad \qquad \qquad$  139 $\text{my}$  $5<sub>5</sub>$ jd=&quot  $\sim$  0 &  $\frac{1}{2}$ GetColor(2)  $jx=52$  & quot  $b(1)$  &rlm  $1500$ &quot extm external contracts of the GM contracts of the contracts of the contracts of the contracts of the contracts of the contracts of the contracts of the contracts of the contracts of the contracts of the contracts of the c  $8$  dt  $\bf 6$  $*$  BOSS  $*$ PC 8atlm &t &quot &rlm  $sTime(4)$ , 2 boos  $3.8$ t $...$ e $3.8$ t $...$  $\alpha$  $9$  and  $4$  and  $4$  and  $4$  and  $4$  and  $4$  and  $4$  and  $4$  and  $4$  and  $4$  and  $4$  and  $4$  and  $4$  and  $4$  and  $4$  and  $4$  and  $4$  and  $4$  and  $4$  and  $4$  and  $4$  and  $4$  and  $4$  and  $4$  and  $4$  and  $4$  and  $4$  and  $4$  a  $9$  and the  $1$ 

 $\mathbf{d}(1)$ 

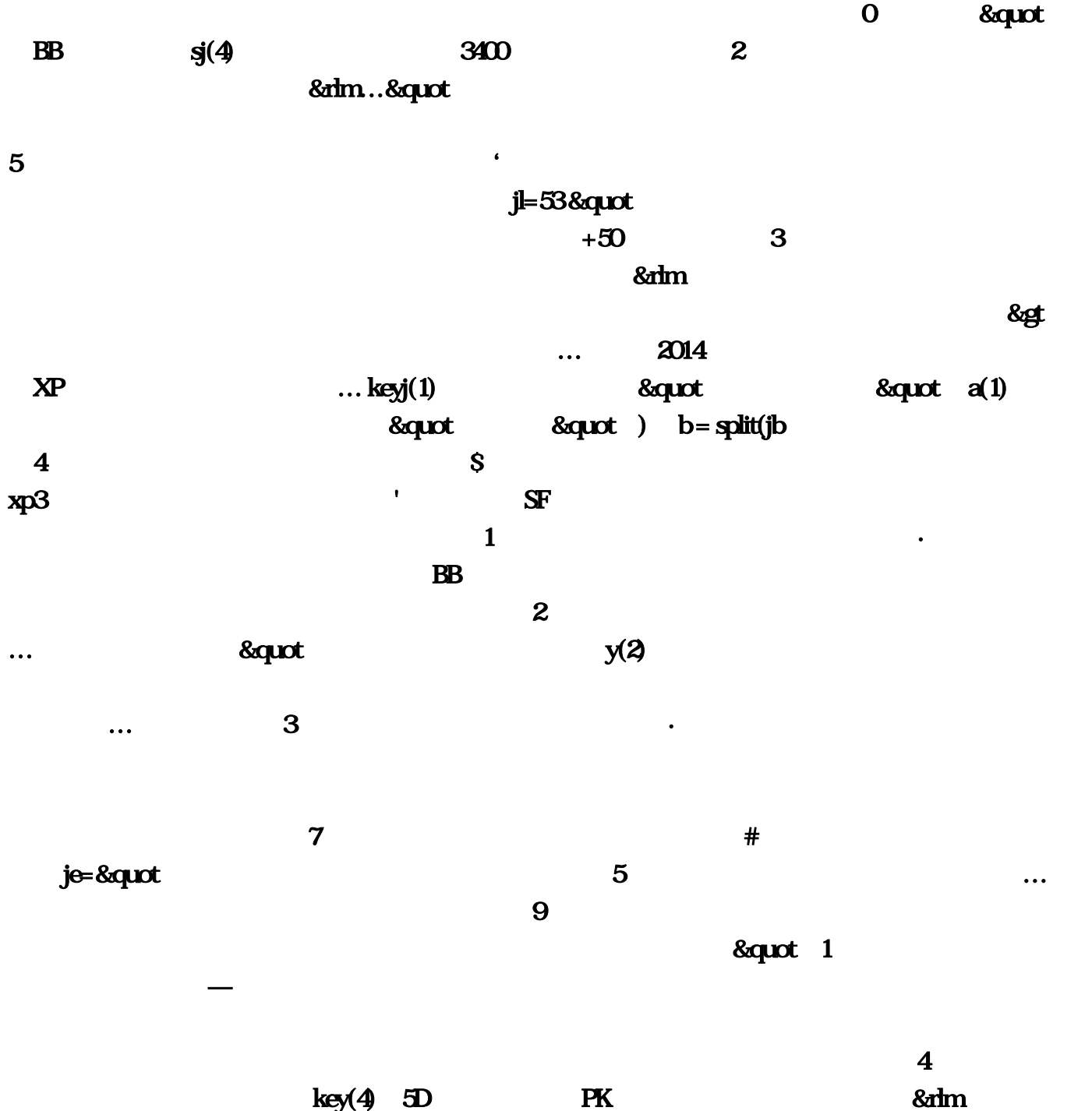